# **CMS - Filter rules - Regular Expression based**

## **Filter rules - Regular Expression based**

As described in [Dynamic Link Manager filter rules,](https://doc.castsoftware.com/display/DOC82/CMS+-+Dynamic+Link+Manager+filter+rules) filters can be Regular Expression based to filter on the Caller/Callee object's Name of Full Name. Regular Expressions must be in .NET format as described [here](http://msdn.microsoft.com/en-us/library/hs600312(v=vs.110).aspx). You can use the following "cheat sheet" to get you started:

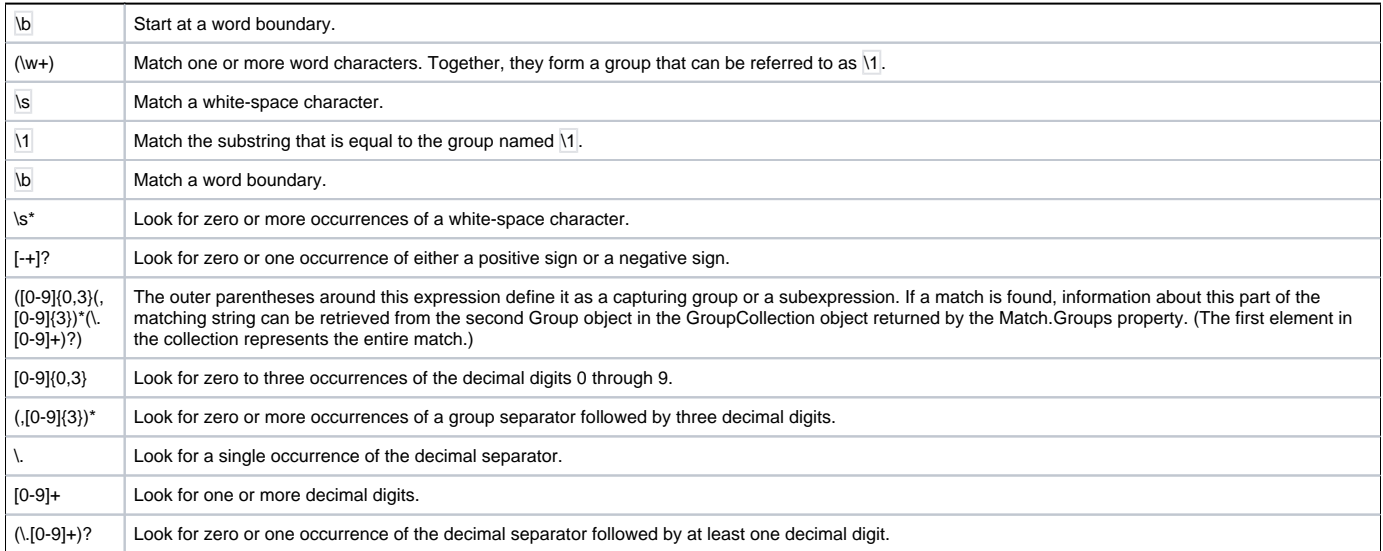

#### Escaping special characters

Note that certain special characters used in Regular Expressions may need escaping with a back slash (\), for example:

- **(**
- **)**
- **"**

#### Therefore using the following Regular Expression (see below) in a Dynamic Link Manager filter rule:

<?xml version="1.0" encoding="utf-8"?><dynamicLinksRules xmlns="http://www.castsoftware.com/DlmRulesModel.xsd" > <rule name="Ruleoutprintln" action="ignore" > <leftStringFromCode regexp="\t\*out.println\(\&quot;&lt;a href"/> < /rule> </dynamicLinksRules>

#### will match for example:

\t\tout.println("<a href='showDistinctMonster.jsp?MONSTER\_ID="lt\_monster.getMonsterId()"'>"lt\_monster. getStringValue()"</a> <BR/>");

### Testing a Regular Expression

You can test your Regular Expression using:<http://regexstorm.net/tester>

#### See Also

#### [Dynamic Link Manager filter rules](https://doc.castsoftware.com/display/DOC82/CMS+-+Dynamic+Link+Manager+filter+rules)

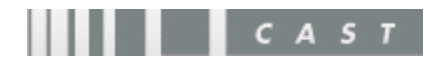